# 2.1 Functions

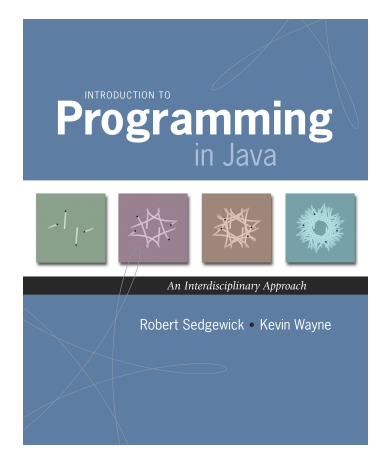

## 2.1 Functions

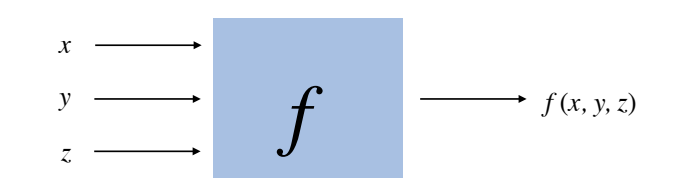

duction to Programming in Java: An Interdisciplinary Approach - Robert Sedgewick and Kevin Wayne - Copyright © 2008 - February 18, 2010 3:39 PM

### A Foundation for Programming

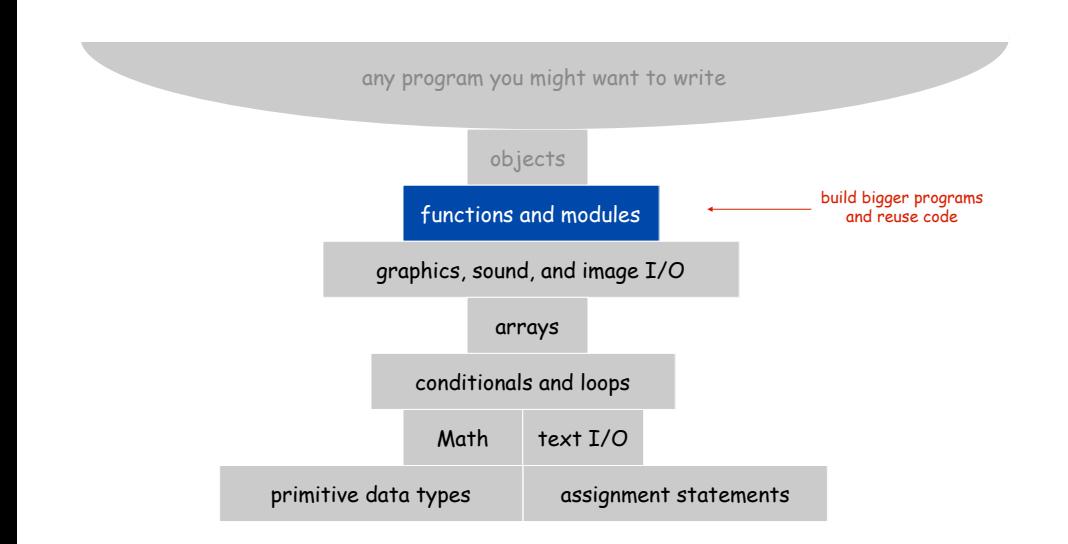

Functions (Static Methods)

#### Java function.

- Takes zero or more input arguments.
- Returns one output value.
- Side effects (e.g., output to standard draw).  $\longleftarrow$  more general than

#### Applications.

- Scientists use mathematical functions to calculate formulas.
- Programmers use functions to build modular programs.
- Vou use functions for both.

#### Examples.

 $\overline{3}$ 

- Built-in functions: Math.random(), Math.abs(), Integer.parseInt().
- . Our I/O libraries: StdIn.readInt(), StdDraw.line(), StdAudio.play().
- User-defined functions:  $\text{main}()$ .

Key point. Functions provide a new way to control the flow of execution.

#### Java functions. Easy to write your own.

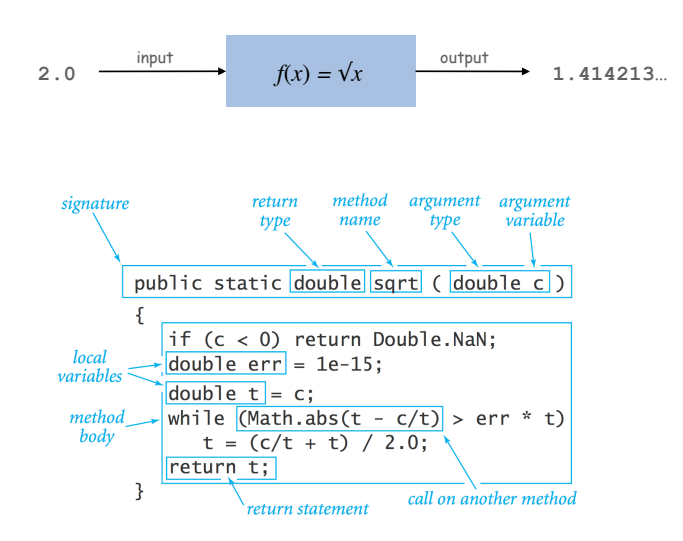

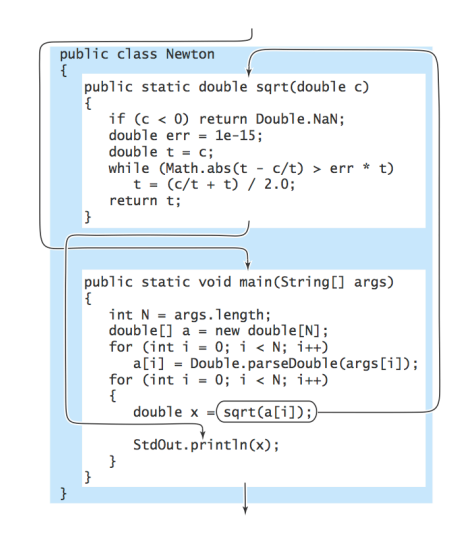

 $\ddot{\phantom{0}}$ 

 $\theta$ 

Flow of Control

Key point. Functions provide a new way to control the flow of execution.

#### What happens when a function is called:

- Control transfers to the function code.
- . Argument variables are assigned the values given in the call.
- Function code is executed.
- . Return value is assigned in place of the function name in calling code.
- Control transfers back to the calling code.

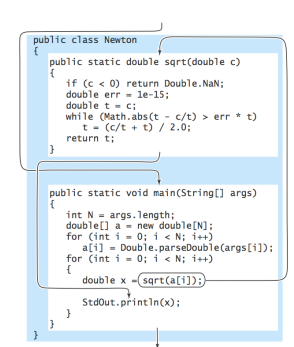

5

Note. This is known as "pass by value."

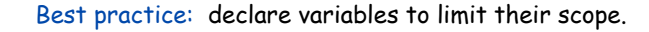

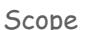

### Scope (of a name). The code that can refer to that name. Ex. A variable's scope is code following the declaration in the block.

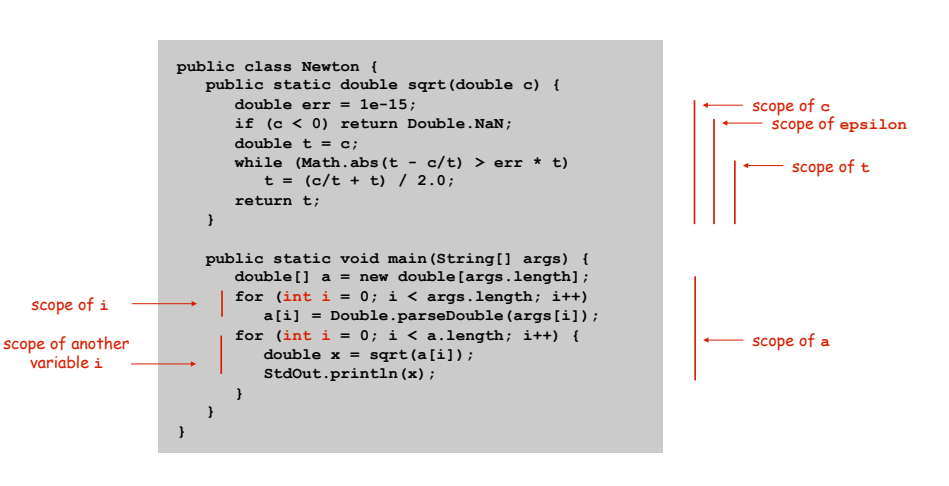

Q. What happens when you compile and run the following code?

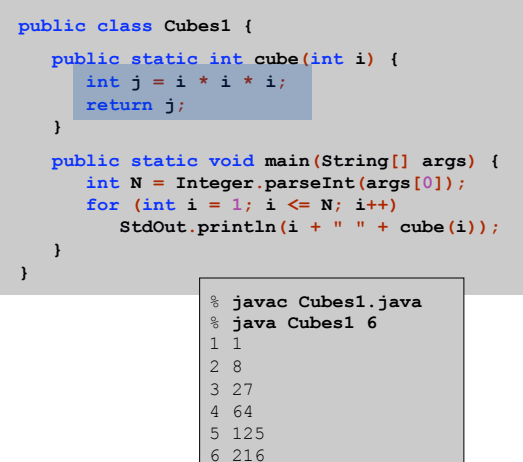

Q. What happens when you compile and run the following code?

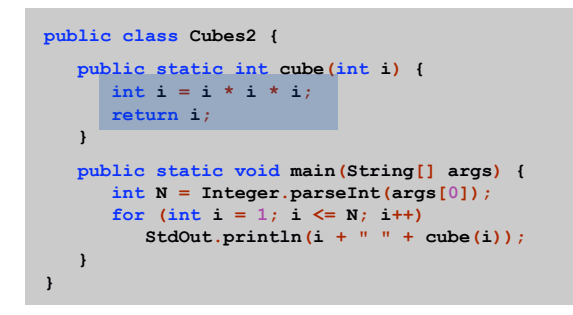

Function Challenge 1c

 $\overline{9}$ 

 $11\,$ 

Q. What happens when you compile and run the following code?

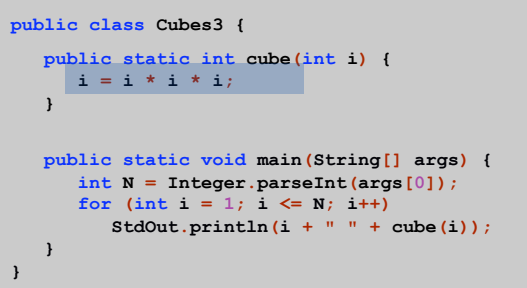

Function Challenge 1d

Q. What happens when you compile and run the following code?

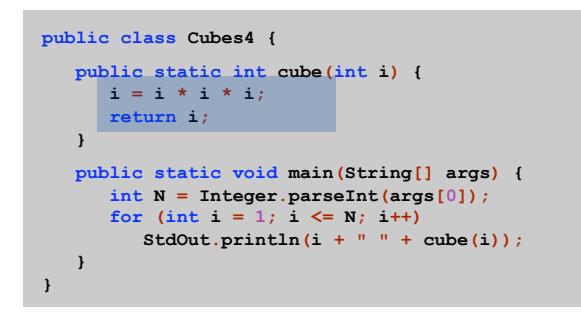

 $10\,$ 

Q. What happens when you compile and run the following code?

#### public class Cubes5 { public static int cube (int i) { return  $i * i * i;$  $\mathbf{a}$ public static void main (String[] args) { int  $N = Integer.parseInt(args[0]);$ for (int i = 1; i  $\leq N$ ; i++) StdOut.println(i + " " + cube(i));  $\mathbf{d}$  $\mathbf{R}$

Gaussian Distribution

#### Standard Gaussian distribution.

- . "Bell curve."
- Basis of most statistical analysis in social and physical sciences.

Ex. 2000 SAT scores follow a Gaussian distribution with mean  $\mu$  = 1019, stddev  $\sigma$  = 209.

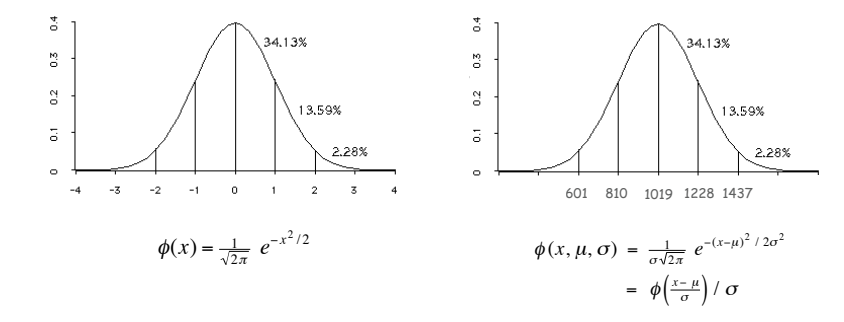

# **Gaussian Distribution**

#### Java Function for  $\phi(x)$

Mathematical functions. Use built-in functions when possible; build your own when not available.

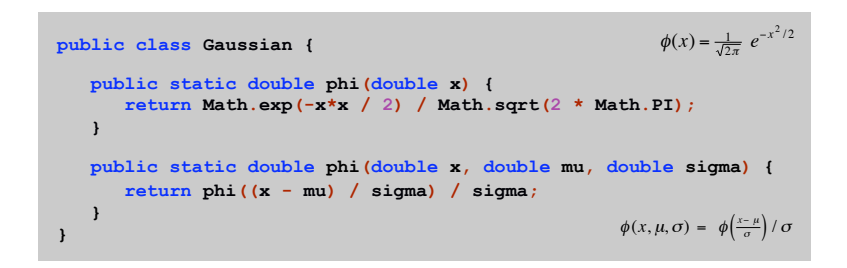

Overloading. Functions with different signatures are different. Multiple arguments. Functions can take any number of arguments. Calling other functions. Functions can call other functions.

library or user-defined

 $16$ 

 $13\,$ 

### Goal. Compute Gaussian cdf  $\Phi(z)$ . Challenge. No "closed form" expression and not in Java library.

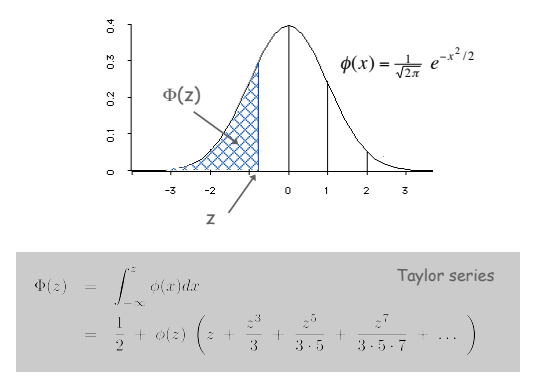

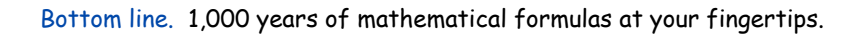

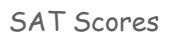

### Q. NCAA requires at least 820 for Division I athletes. What fraction of test takers in 2000 do not qualify?

A.  $\Phi(820, 1019, 209) \approx 0.17051$ . [approximately 17%]

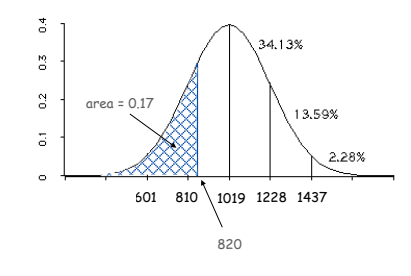

double fraction = Gaussian. Phi $(820, 1019, 209)$ ;

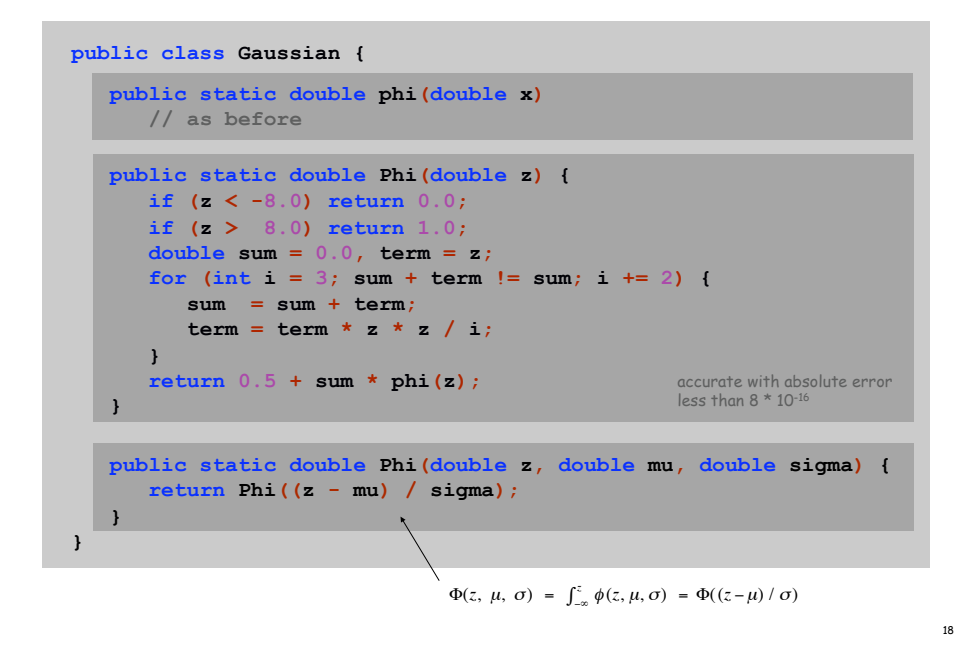

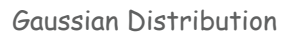

- Q. Why relevant in mathematics?
- A. Central limit theorem: under very general conditions, average of a set of random variables tends to the Gaussian distribution.
- Q. Why relevant in the sciences?
- A. Models a wide range of natural phenomena and random processes.
- . Weights of humans, heights of trees in a forest.
- . SAT scores, investment returns.

#### Caveat.

" Everybody believes in the exponential law of errors: the experimenters, because they think it can be proved by mathematics; and the mathematicians, because they believe it has been established by observation. "

 $- M. Lippman in a letter to H. Poincaré$ 

**Building Functions** 

#### Functions enable you to build a new layer of abstraction.

- Takes you beyond pre-packaged libraries.
- You build the tools you need: Gaussian.phi(), ...

#### Process.

- Step 1: identify a useful feature.
- Step 2: implement it.
- Step 3: use it.
- Step 3': re-use it in any of your programs.

Crash Course in Sound

Sound. Perception of the vibration of molecules in our eardrums.

Concert A. Sine wave, scaled to oscillate at 440Hz. Other notes. 12 notes on chromatic scale, divided logarithmically.

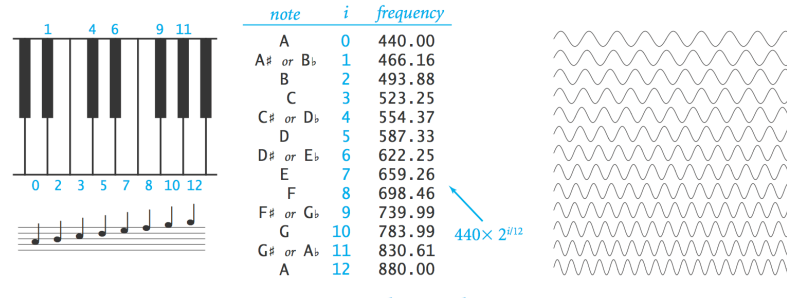

Notes, numbers, and waves

Digital Audio

### Sampling. Represent curve by sampling it at regular intervals.

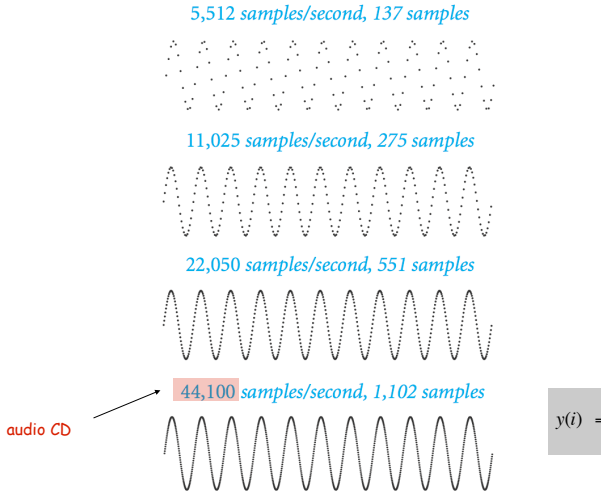

Musical tone. Create a music tone of a given frequency and duration.

```
public static double[] tone(double hz, double seconds) {
   int SAMPLE RATE = 44100:
   int N = (int) (seconds * SAMPLE RATE);
   double[] a = new double[N+1];for (int i = 0; i \le N; i+1) {
       a[i] = Math.sin(2 * Math.PI * i * hz / SAMPLE RATE);
   \mathbf{F}return a:
                                                       y(i) = \sin\left(\frac{2\pi \cdot i \cdot hz}{44,100}\right)\mathbf{a}
```
Remark. Can use arrays as function return value and/or argument.

Standard audio. Library for playing digital audio.

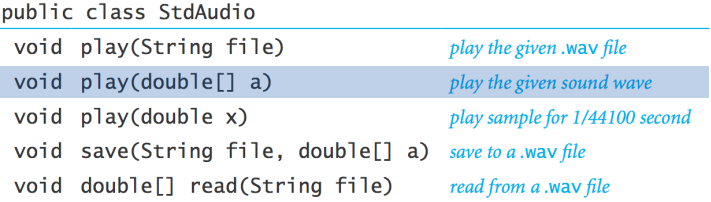

#### Concert A. Play concert A for 1.5 seconds using stdAudio.

double []  $a = \text{ tone}(440, 1.5)$ ; StdAudio.play(a);

Harmonics

#### Concert A with harmonics. Obtain richer sound by adding tones one octave above and below concert A.

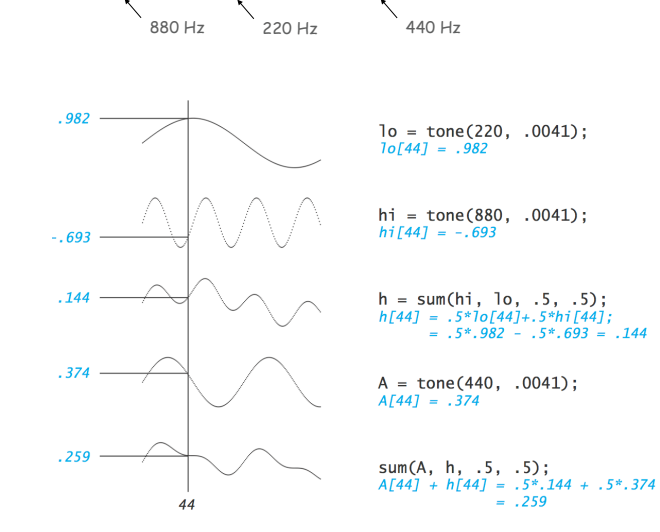

Harmonics

#### public class PlayThatTuneDeluxe {

```
// return weighted sum of two arrays
public static double[] sum(double[] a, double[] b, double awt, double bwt) {
   double[] c = new double[a.length];for (int i = 0; i < a. length; i++)c[i] = a[i]*awt + b[i]*bwt;return c;
\mathbf{1}// return a note of given pitch and duration
public static double[] note(int pitch, double duration) {
   double hz = 440.0 * Math.pow(2, pitch / 12.0);double[] a = \text{ tone}(1.0 * hz, duration);
   double[] hi = tone(2.0 * hz, duration);
   double[] lo = tone(0.5 * hz, duration);
   double[] h = sum(hi, 10, .5, .5);
   return sum(a, h, .5, .5);
\mathbf{1}public static double[] tone(double hz, double t)
   // see previous slide
public static void main (String[] args)
   // see next slide
```
 $\mathbf{)}$ 

25

Harmonics

Play that tune. Read in pitches and durations from standard input, and play using standard audio.

```
public static void main (String [] args) {
   while (!StdIn.isEmpty()) {
      int pitch = StdIn.readInt();
      double duration = StdIn.readDouble():
      double[] a = note(pitch, duration);StdAudio.play(a);
   \mathbf{H}\pmb{\}}
```
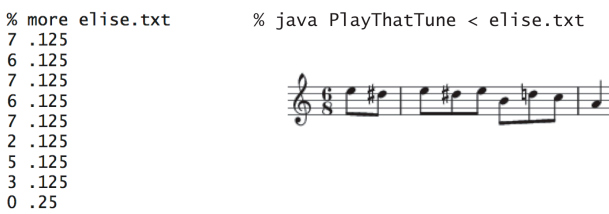

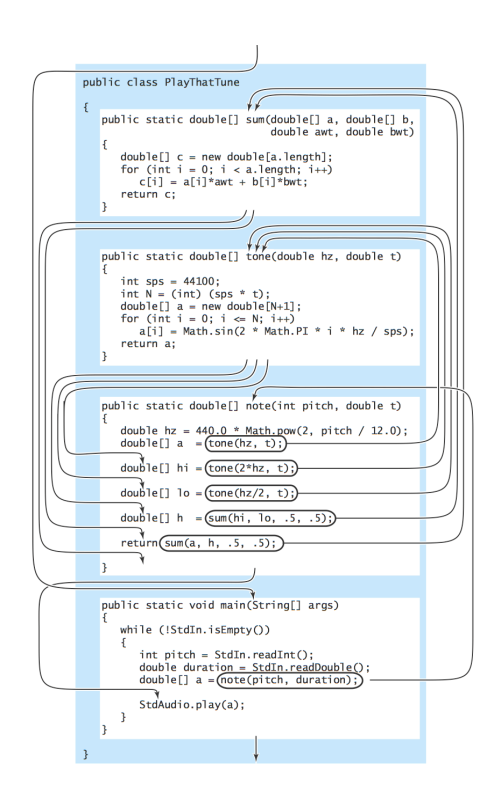

Libraries

# 2.2 Libraries and Clients

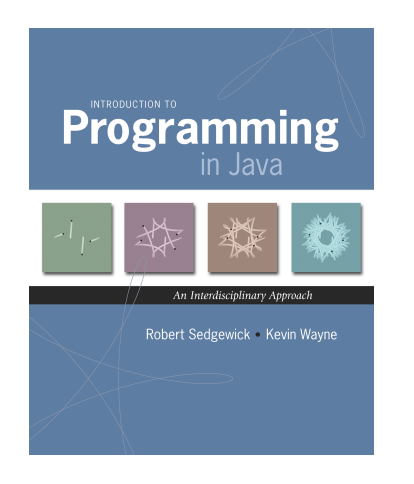

### Library. A module whose methods are primarily intended for use by many other programs.

Client. Program that calls a library.

29

API. Contract between client and implementation.

Implementation. Program that implements the methods in an API.

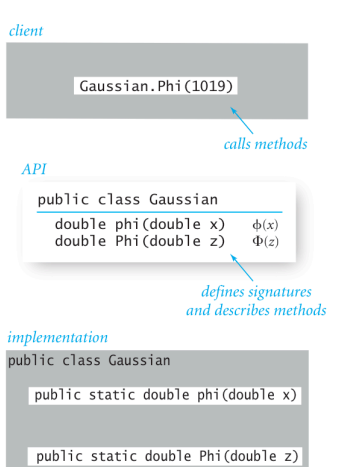

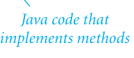

 $\overline{z}$ 

# **Random Numbers**

<sup>44</sup> The generation of random numbers is far too important to leave to chance. Anyone who considers arithmetical methods of producing random digits is, of course, in a state of sin. "

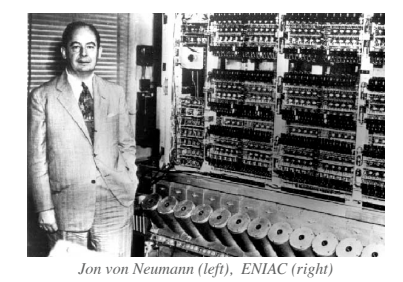

#### Standard Random

#### public class StdRandom {

```
// between a and b
public static double uniform (double a, double b) {
    return a + Math.random() * (b-a);// between 0 and N-1<br>public static int uniform(int N) {
    return (int) (Math.random() * N);
\overline{1}// true with probability p
public static boolean bernoulli (double p) {
    return Math.random() \langle p \rangle\overline{\mathbf{r}}// gaussian with mean = 0, stddev = 1
public static double gaussian ()
    /* see Exercise 1.2.27 */
// gaussian with given mean and stddev
public static double gaussian (double mean, double stddev) {
    return mean + (stddev * qaussian());
\overline{\mathbf{1}}\ldots
```
5

#### Standard random. Our library to generate pseudo-random numbers.

#### public class StdRandom

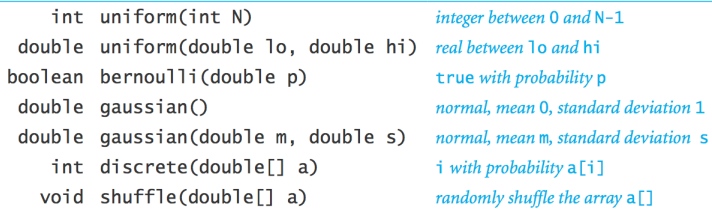

int getRandomNumber()<br>{ return 4; // chosen by fair dice roll. // guaranteed to be random. }

 $\overline{4}$ 

 $\epsilon$ 

Unit Testing

#### Unit test. Include main () to test each library.

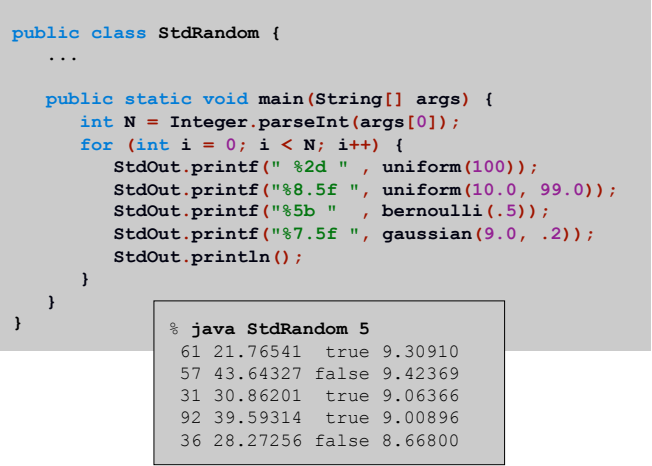

Using a Library

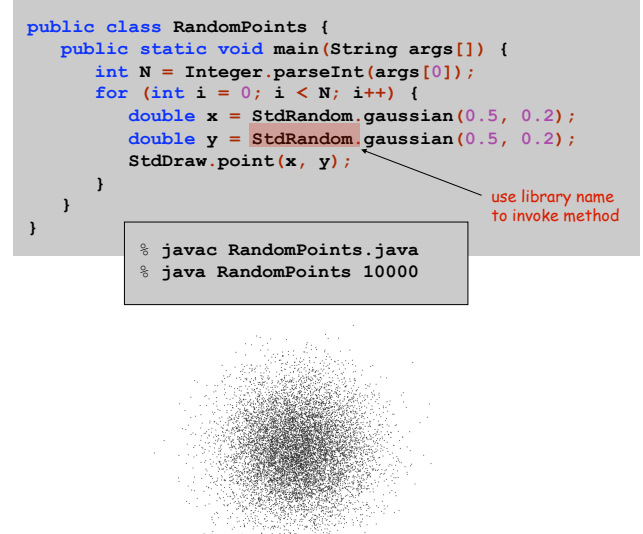

**Standard Statistics** 

Ex. Library to compute statistics on an array of real numbers.

 $mean$ 

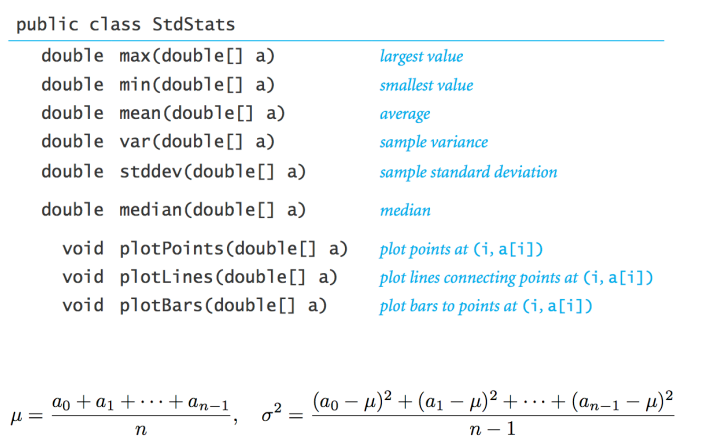

sample variance

 $\overline{9}$ 

Ex. Library to compute statistics on an array of real numbers.

**Standard Statistics** 

**Statistics** 

```
public class StdStats {
  public static double max (double [] a) {
     double max = Double.NEGATIVE INFINITE;
      for (int i = 0; i < a.length; i++)if (a[i] > max) max = a[i];
      return max;
  \mathbf{L}public static double mean (double [] a) {
     double sum = 0.0;
     for (int_i = 0; i < a.length; i++)sum = sum + a[i];return sum / a. length;
   \, }
  public static double stddev (double [] a)
     // see text
```
# **Modular Programming**

#### Modular programming.

- Divide program into self-contained pieces.
- Test each piece individually.
- Combine pieces to make program.

#### Ex. Flip N coins. How many heads?

- Read arguments from user.
- . Flip one fair coin.
- . Flip N fair coins and count number of heads.
- Repeat simulation, counting number of times each outcome occurs.
- Plot histogram of empirical results.
- Compare with theoretical predictions.

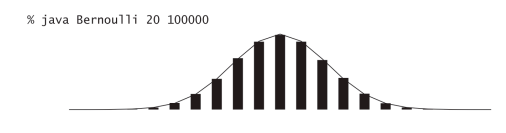

**Bernoulli Trials** 

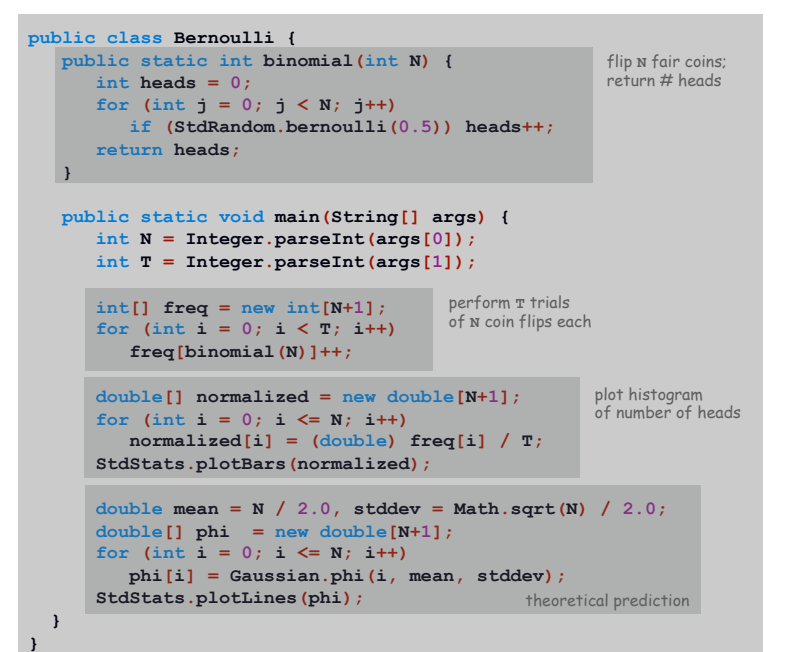

Dependency Graph

#### Modular programming. Build relatively complicated program by combining several small, independent, modules.

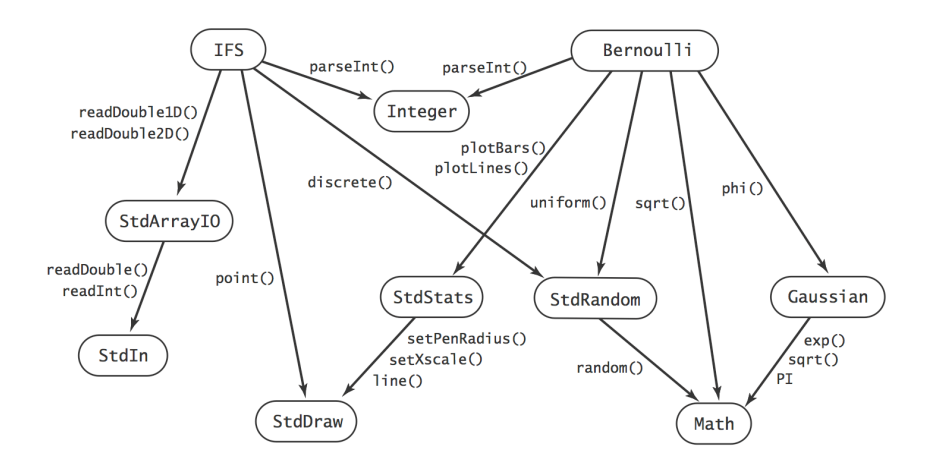

Libraries

 $15\,$ 

### Why use libraries?

- Makes code easier to understand.
- Makes code easier to debug.
- Makes code easier to maintain and improve.
- Makes code easier to reuse.